# **Data Structures and Algorithms CS-206**

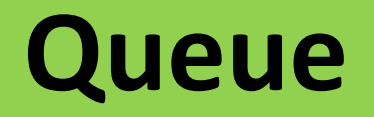

**Instructor Dr. Maria Anjum** Assistant Professor

Department of Computer Science Lahore College for Women University

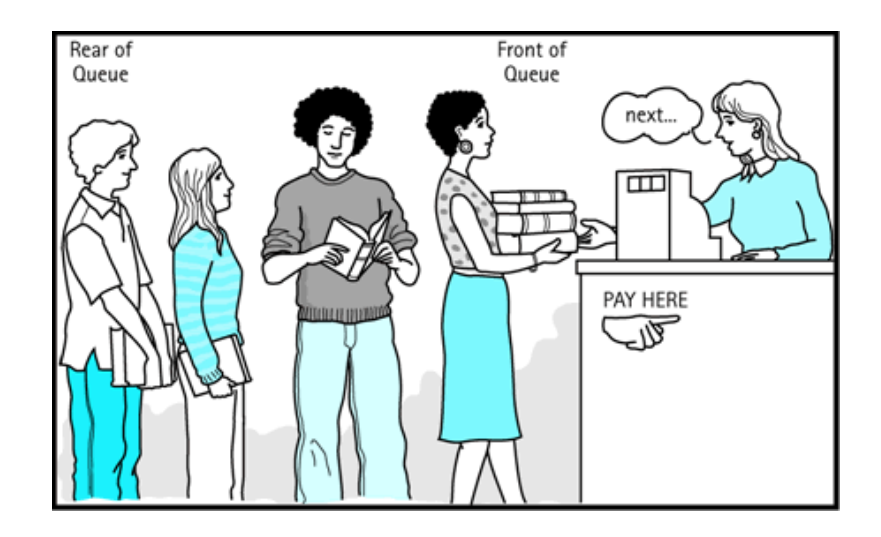

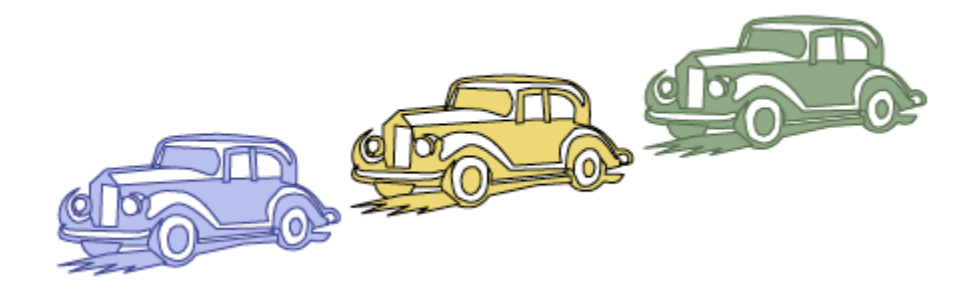

#### Queue Strategy

First-in, First-out (FIFO)

Objects enter the line at one end (rear) Objects leave the line at the other end (front)

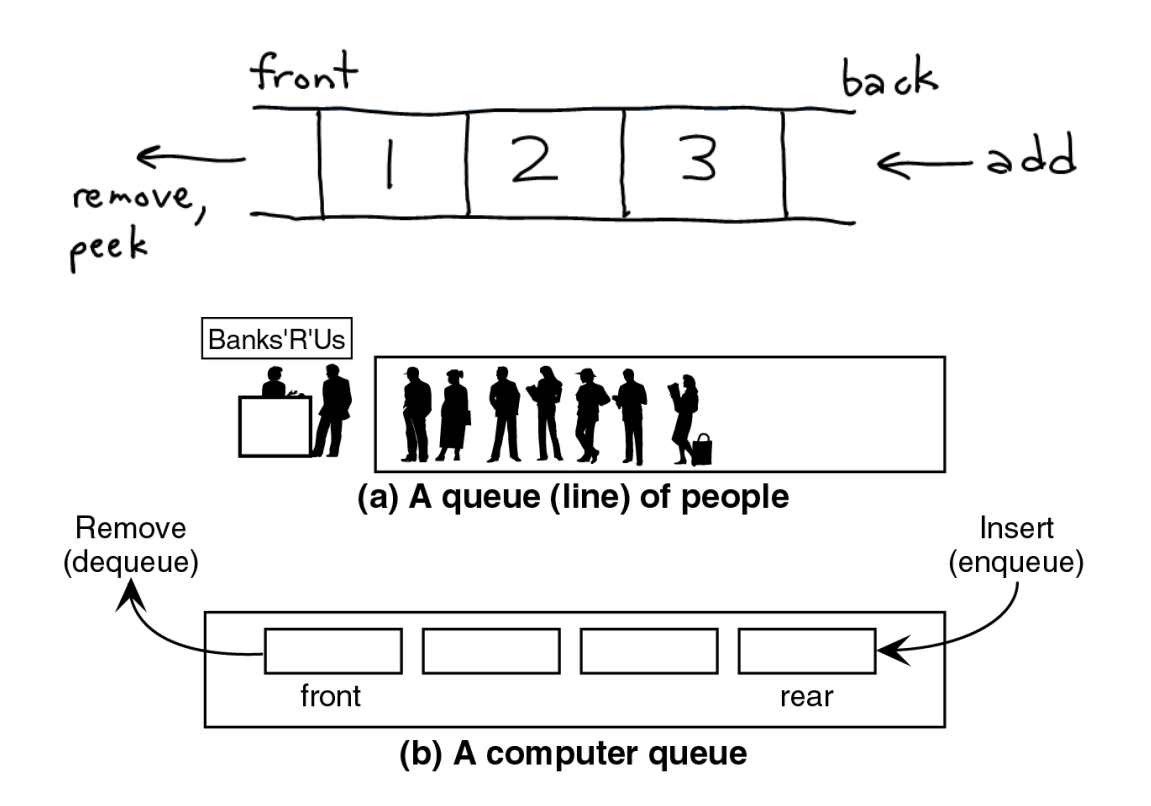

#### Queue Strategy

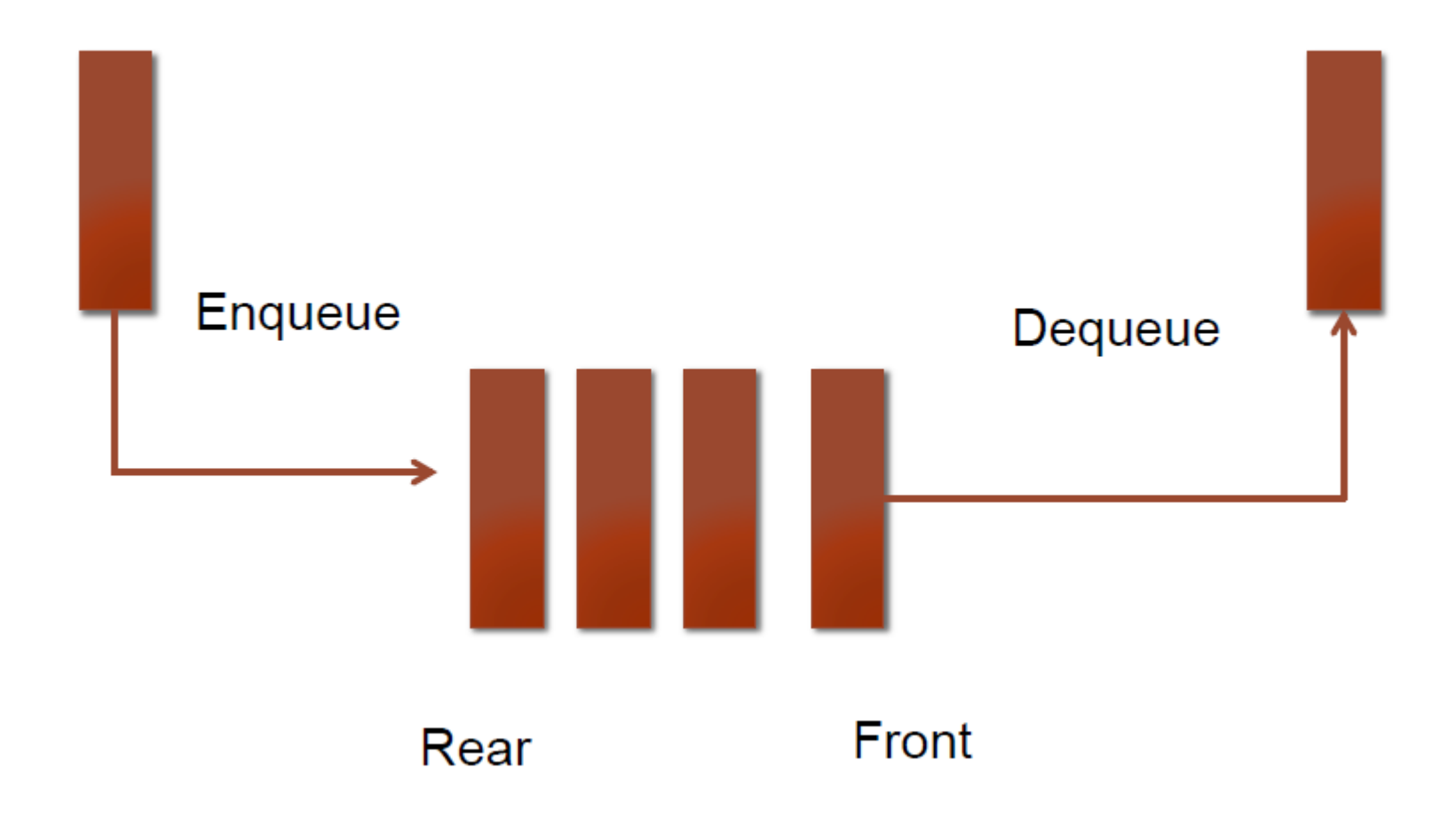

#### Queue Definition

- Queue: Ordered collection, accessed only at the front (remove) and rear (insert)
	- Front: First element in queue
	- Rear: Last element of queue
- FIFO: First In, First Out
- Footnote: picture can be drawn in any direction

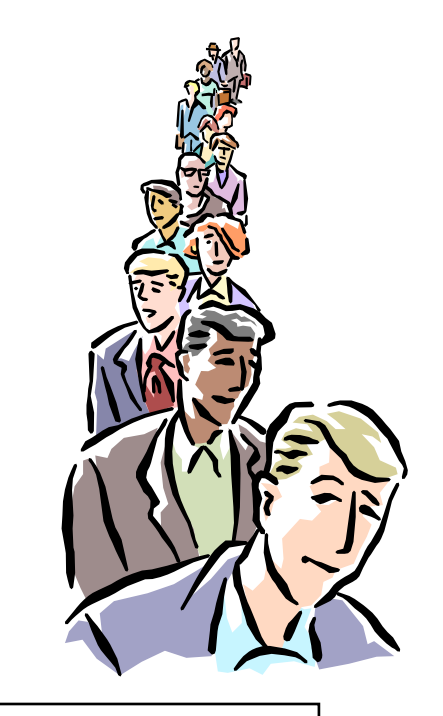

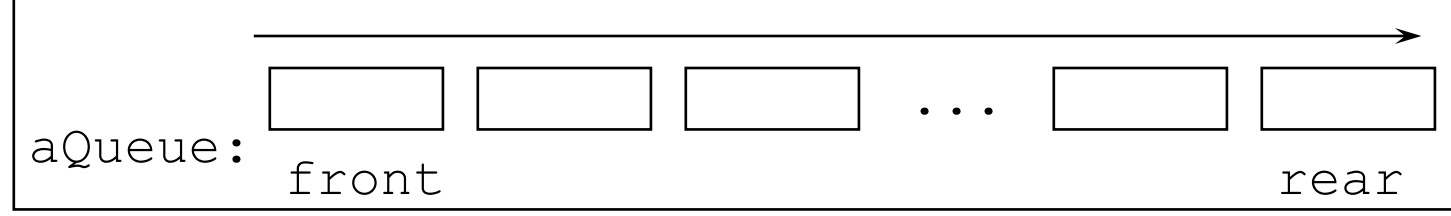

#### Queue Example

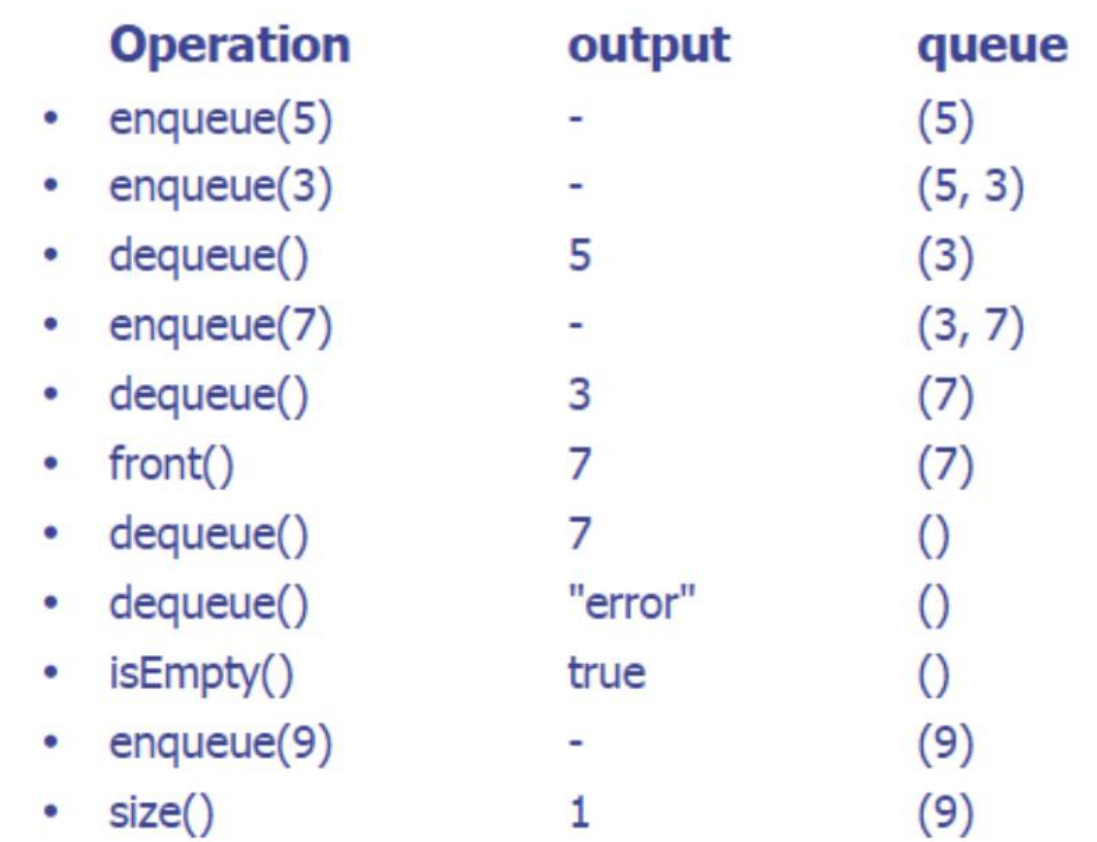

# Queues in Computer Science

- Operating systems:
	- queue of print jobs to send to the printer
	- queue of programs / processes to be run
	- queue of network data packets to send
- Programming:
	- modeling a line of customers or clients
	- storing a queue of computations to be performed in order
- Real world examples:
	- people on an escalator or waiting in a line
	- cars at a gas station (or on an assembly line)

## Queue Operations

- Initialize the queue, *Q*, to be the empty queue.
- Determine whether or not if the queue *Q* is empty.
- Determine whether or not if the queue *Q* is full.
- Insert (enqueue) a new item onto the rear of the queue *Q*.
- Remove (dequeue) an item from the front of *Q*, provided *Q* is nonempty.

# Queue Operations

enqueue() Adds an element to rear of queue succeeds unless the queue is full (if implementation is bounded)

#### Or insert()

• dequeue() Remove and return the front element of queue,

Precondition: queue is not empty

#### Or remove()

- Front() Return a copy of the front element of queue, precondition: queue is not empty
- Size()
- isEmpty()
- isFull()

## Queue Example

- Draw a picture and show the changes to the queue in the following example:
	- Queue q; Object v1, v2;
	- q.insert("chore");
	- q.insert("work");
	- q.insert("play");
	- $v1 = q$ .remove();
	- $v2 = q$ . front();
	- q.insert("job");
	- q.insert("fun");

# What is the result of:

- Queue q; Object v1,v2,v3,v4,v5,v6
- q.insert("Sue");
- q.insert("Sam");
- q.insert("Sarah");
- $v1 = q$ .remove();
- $v2 = q$ . front();
- q.insert("Seymour");
- $v3 = q$ .remove();
- $v4 = q$ . front();
- q.insert("Sally");
- $v5 = q$ .remove();
- $v6 = q$ . front();

# Applications: Job Scheduling

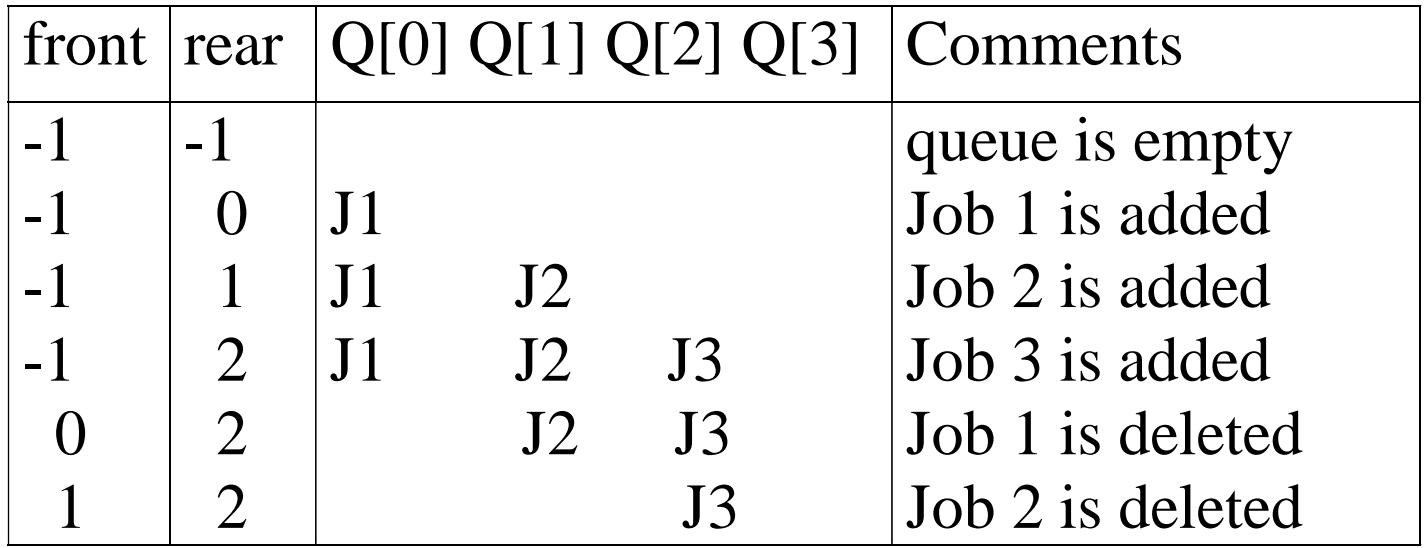

## Implementing Queue ADT: Array Queue

- Keep track of the number of elements in the queue, size.
- Enqueue at the back of the array ( $size$ ).
- Dequeue at the front of the array (index 0).

– what is bad about this implementation?

– what if we enqueue at 0 and dequeue at  $size?$ 

#### Array Implementation

Any implementation of a queue requires: storage for the data as well as markers ("pointers") for the front and for the back of the queue.

An *array-based* implementation would need structures like **items**, an array to store the elements of the queue **Front**, an index to track the front queue element **Rear**, an index to track the position *following* last queue element

**Additions** to the queue would result in incrementing *Rear*. **Deletions** from the queue would result in incrementing *Front*. *Clearly, we'd run out of space soon!*

### Queue using Arrays

```
#define length 10
Struct queue
\{
```

```
int items[length];
int front, rear;
```

```
}
```
- Insert(q,x) q.items[++q.rear]=x;
- X=remove(q) x=q.items[q.front++];

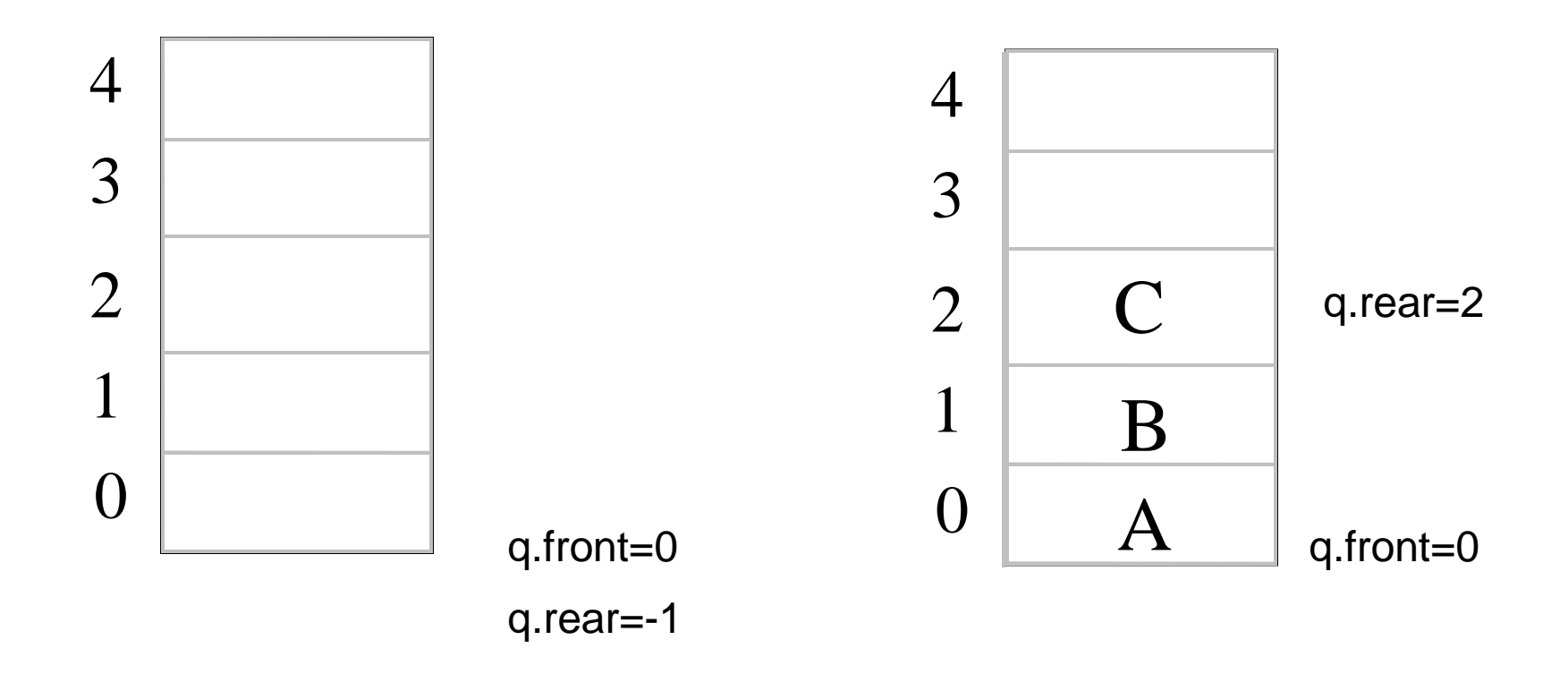

•The queue is empty whenever q.rear  $\leq q$ . front

•The number of elements in the queue at any time is equal to the value of *q.rear –q.front +1*

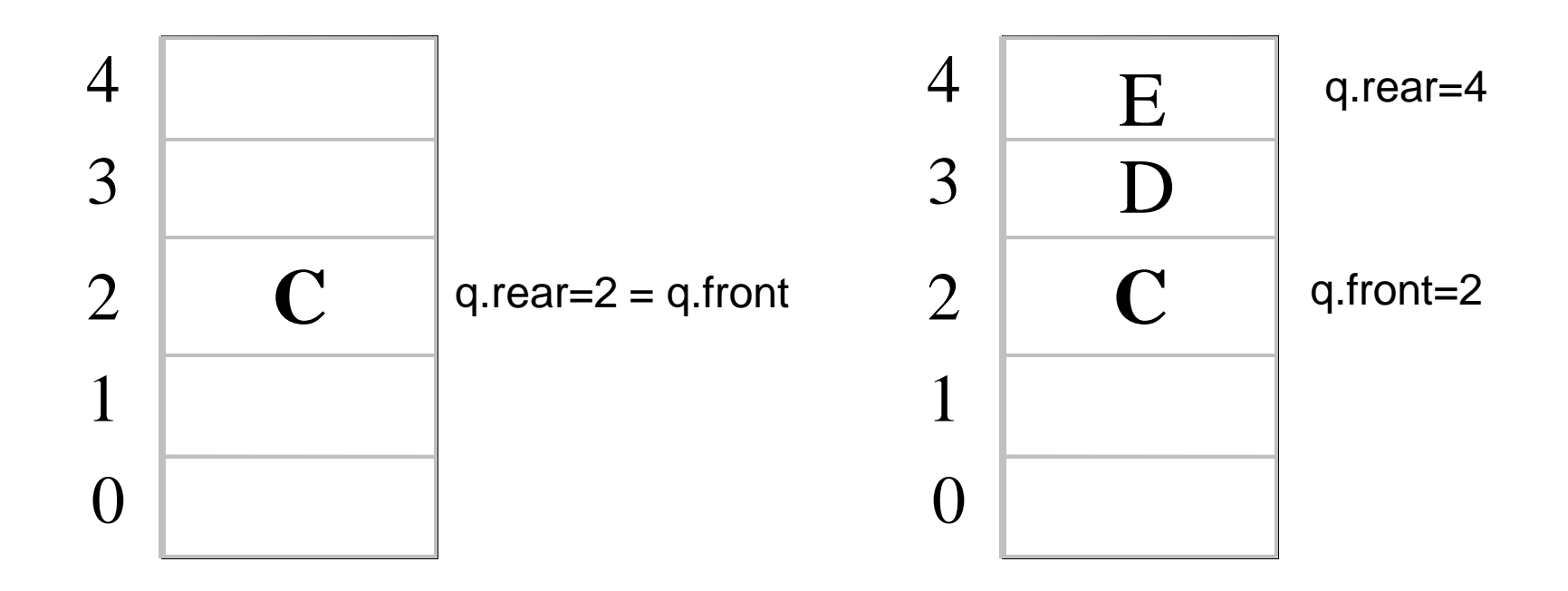

•Now there are 3 elements the queue but there is room for 5

•If to insert *F* in the queue the q rear must be increased by 1 to 5 and q. items[5] must be set to the value F. but q.items is an array of only 5 elements so this insertion cannot be made

## Solution to Problem

*Clearly, we'have run out of space*

#### **Solutions include:**

- Shifting the elements downward with each deletion
- Viewing array as a circular buffer, *i.e.* wrapping the end to the front

# Solution 1

- For arrays there are two methods
- First is do it as we do in real world
	- Check if array is not empty
	- Simply dequeue from the first location of array say array[0] i.e. the zero<sup>th</sup> index
	- After dequeue shift all the elements of the array from array[index] to array[index-1]

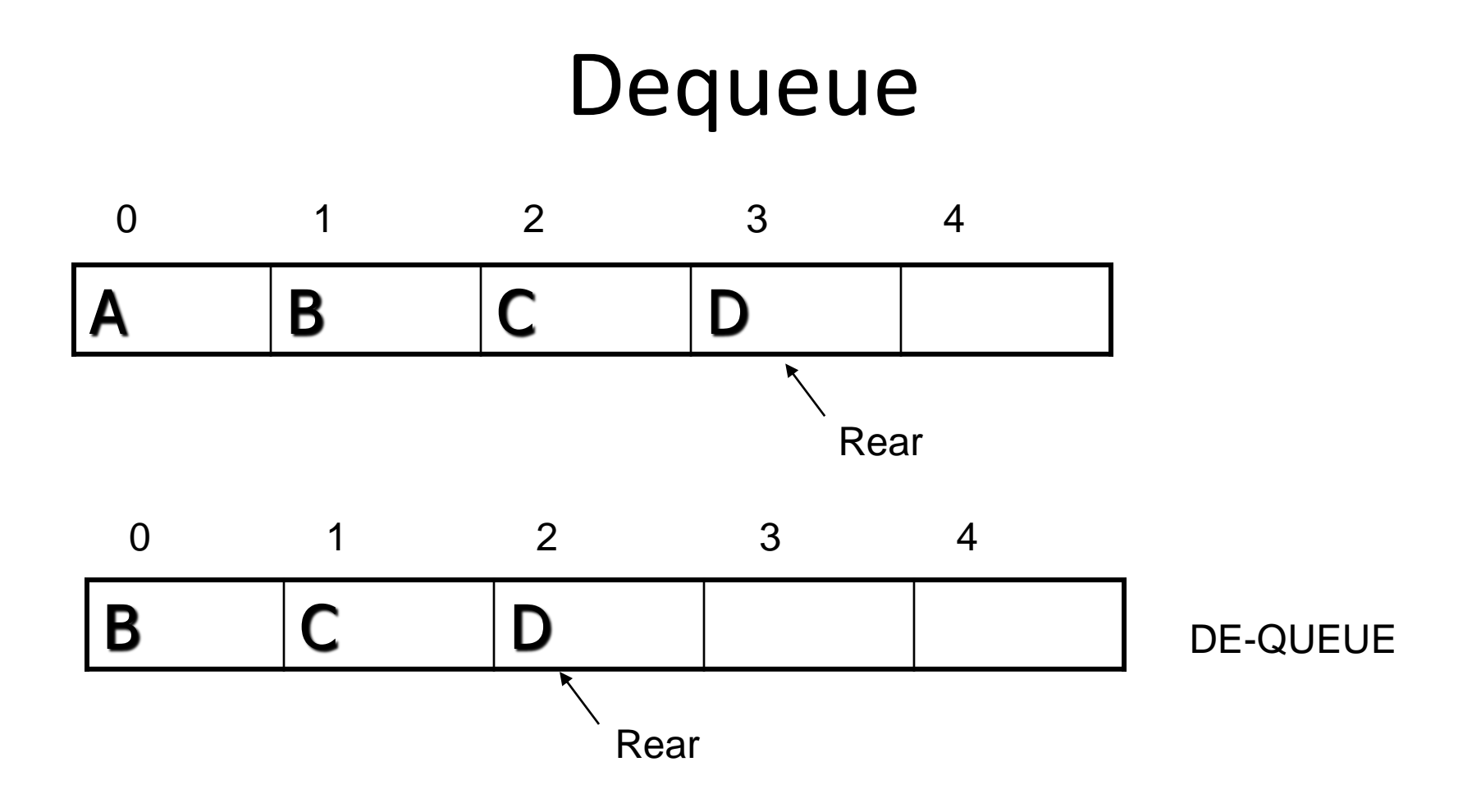

#### Dequeue Operation

```
x=q.items[0];
for(i=0; i< q.rear; i++)
   q.items[i]=q.items[i+1]
q.rear--;
```
- Method is costly as we have to move all the elements of the array
- Do we need Front Index in this case?
	- No, Because we are always dequeue(ing) from the first index

# Solution2: Circular Queue

- To avoid the costly operation of coping all the elements again we employ another method called circular queue
- Simply dequeue the element and move the front pointer to next index
- If q.rear==q.front queue is empty
- q.front=q.rear=max\_size-1;

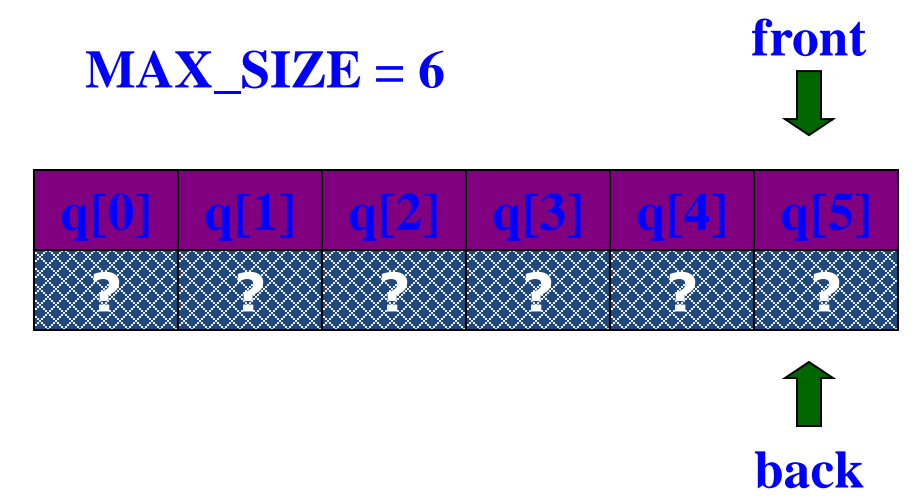

#### Implementing Queue ADT: Circular Array Queue

- **Neat trick**: use a *circular array* to insert and remove items from a queue in constant time.
- The idea of a circular array is that the end of the array "wraps around" to the start of the array.

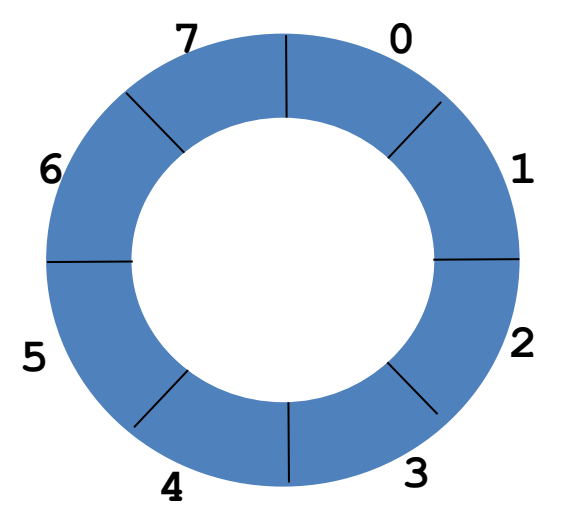

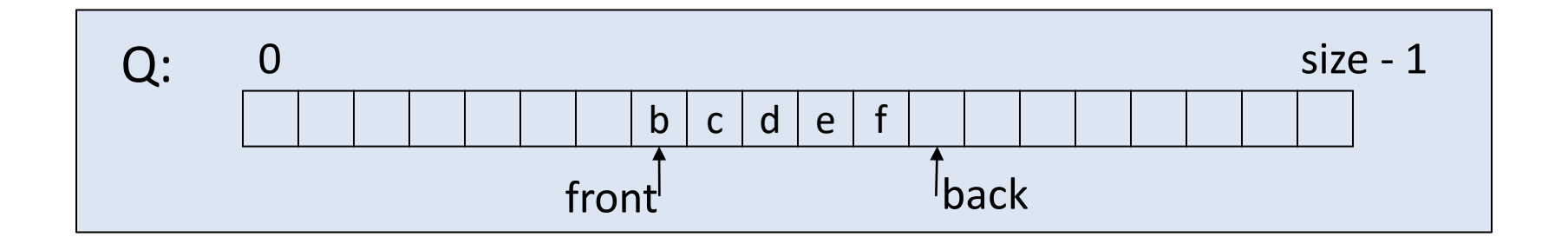

#### Summary

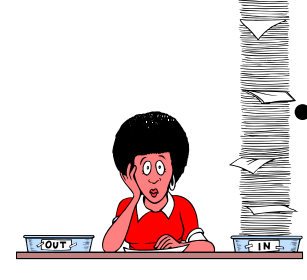

- Stacks and Queues
	- Specialized list data structures for particular applications
- **Stack** 
	- LIFO (Last in, first out)
	- Operations: push(Object), top( ), and pop( )
- Queue
	- FIFO (First in, first out)
	- Operations: insert(Object), getFront( ), and remove( )
	- Implementations: arrays or lists are possibilities for each

### Assignment

Palindromes are words which can be read same from forward and revers. Few examples are:

- $\cdot$  Radar
- $\cdot$  Mom
- $\cdot$  Dad
- Stats
- Madam
- Wassamassaw

How we may use Stack and Queue to determine a given word is palindrome?

# Credit

Data Structures and Algorithms in C++ Goodrich, Tamassia and Mount (Wiley, 2004)

University of Washington